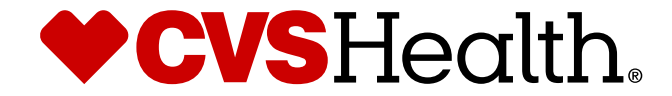

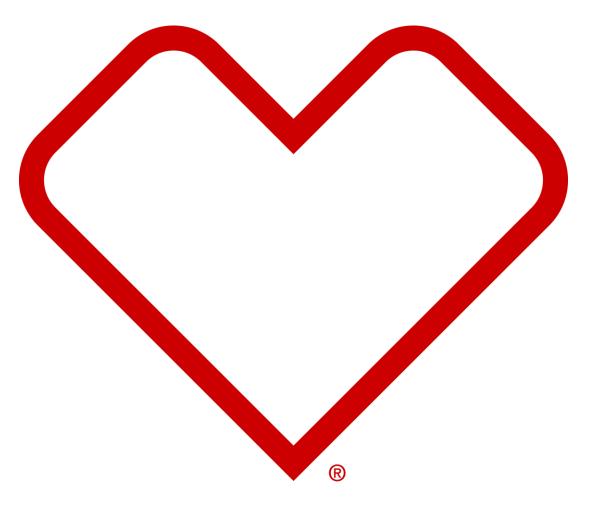

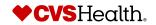

## **User Login**

### **User Login**

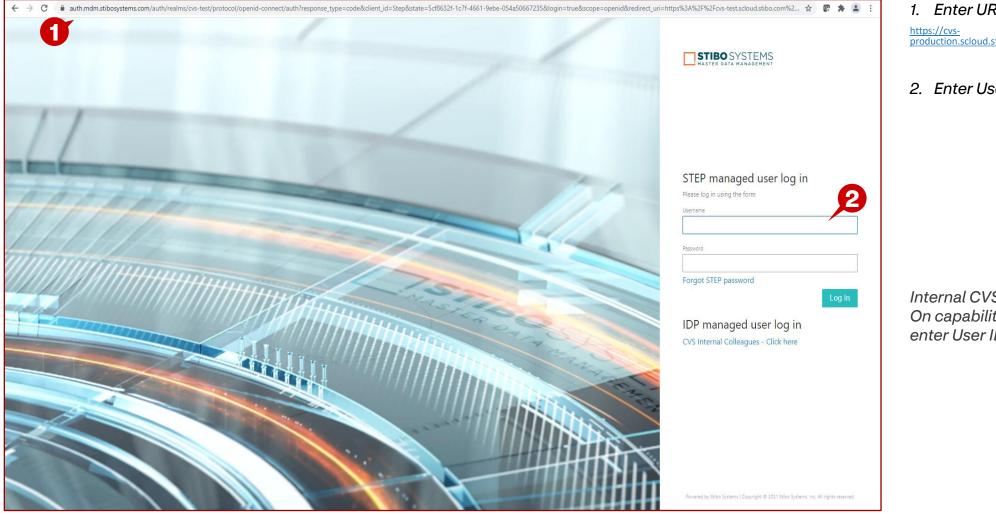

1. Enter URL for Supplier Portal https://cvs-production.scloud.stibo.com/webui/WEBUI\_CVSSupplierPortal

2. Enter Username and Password

Internal CVS users will use Single Sign On capability and may be prompted to enter User ID / Password

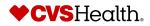

### **High Level Product Maintenance**

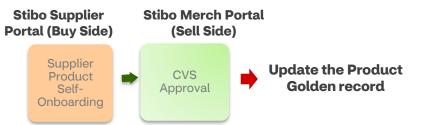

| Web Tab                       | Attributes that can be edited                                                                                         | Approval Required                                                                                                    | Notification Required                                     |
|-------------------------------|----------------------------------------------------------------------------------------------------|----------------------------------------------------------------------------------------------------|-----------------------------------------------------------|
| STIBO Production<br>Hierarchy | Hierarchy & all related attributes                                                                                    | Category Analyst Approval                                                                                                    | No                                                        |
| Details                       | Supplier - name, supplier description, product<br>scope, model number, projected supplier date;<br>Gender Flag, Brand | Auto Approved                                                                                                    | Yes - MDM, Pricing, Category<br>Analyst, Digital Merch    |
| Details                       | Product title, product videos & romance copy                                                                          | Auto Approved                                                                                                    | Yes - Digital                                             |
| Dimensions                    | All                                                                                                    | May require CA/CM Approval                                                                                                    | Yes, RISD                                                 |
| Cost & Retail                 | MAP, MSRP                                                                                                    | No                                                                                                    | Yes - Pricing                                             |
| Packaging Hierarchy           | All                                                                                                    | No                                                                                                    | Yes - to inventory planners                               |
| Display Content               | Left grid that contains content items – only editable when Display Maintainable is Yes                                | Category Analyst Approval                                                                                                    | No                                                        |
| Display Content               | All right-side attributes are editable                                                                                | No                                                                                                    | No                                                        |
| Specifications                | All                                                                                                    | Web attributes – Digital Merch<br>approval<br>Dimensions – Category Analyst<br>Approval<br>Rest of attributes are auto approved | Yes - MDM, Pricing when consumer pack details are changed |
| FDA Compliant Attributes      | All                                                                                                    | Category Analyst Approval                                                                                                    | No                                                        |

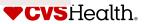

### Maintenance-Basic Product Search

|   |                                                                                                    |                                                                                                    | he STEP Web UI                                                   |                                                                                                    |                    |   |                                                                                                    |        | <       | Product Sea   | arch | Į×               |         |           |         |
|---|----------------------------------------------------------------------------------------------------|----------------------------------------------------------------------------------------------------|------------------------------------------------------------------|----------------------------------------------------------------------------------------------------|--------------------|---|----------------------------------------------------------------------------------------------------|--------|---------|---------------|------|------------------|---------|-----------|---------|
|   | <b>♥ CVS</b><br>Health                                                                                                    | Links                                                                                                    |                                                                  | New Supplier Onl                                                                                              | poarding           |   | <b>♥CVS</b><br>Health                                                                                                    |        |         | Object type   |      | All Available    |         |           |         |
|   | Q       Global Search         Tree       Q         Q       Supplier Search         Q       Product Search         Image: Supplier Search       Image: Search         Image: Supplier Search       Image: Search         Image: Search       Image: Search         Image: Search       Image: Search | Advanced Search<br>Clone Product<br>Clone NFR Product<br>Import Smartshee<br>Creation<br>Import Smartshee<br>Maintenance | iers.com<br>For Product<br>et For Bulk Product<br>et For Product | One Time Agent<br>Verification<br>Supplier Self OnBoardin<br>Total<br>Product NFR Mair<br>Product Maintenance | 0                  |   | <ul> <li>Q. Global Search</li> <li>Tree</li> <li>Q. Supplier Search</li> <li>Q. Product Search</li> <li>III Product Varian</li> </ul> | n      |         | Value         |      | Reset Search     | 2       |           |         |
| ÷ | ID •                                                                                                    | CVS Iten                                                                                                    | n Description                                                    | •                                                                                                    | CVS Item<br>Number | ^ | Item Status                                                                                                    |        |         | ycle Status   | ٠    |                  |         |           | U       |
|   | Golden-2808                                                                                                    | S HEALTH IBUPROFEN 200M                                                                                                  | IG COATED TABLETS                                                |                                                                                                    | 2808               |   | Active                                                                                                    | Produc | ct onbo | arding comple | ated | 050428002803, 05 | 0428274 | 958, 0504 | 2829886 |
|   | Golden-6205                                                                                                    | CVS Nasal Spray Saline Moistur                                                                                           | rizing Sodium Chlorid                                            | de 0.65%                                                                                                    | 6205               |   | Active                                                                                                    | Produc | ct onbo | arding comple | eted | 050428274590     |         |           |         |
|   | Golden-27821                                                                                                    | CVS 5X COQ10 200MG                                                                                                    |                                                                  |                                                                                                    | 27821              |   | Active                                                                                                    | Produc | ct onbo | arding comple | eted | 050428650028     |         |           |         |

### **Description / Steps**

- 1. Click on Product Search.
- 2. Enter Search criteria in the box.
- 3. Click on Search
- 4. The product(s) are displayed in the results pane.
- 5. Click on the blue hyperlink to open the product. Or, put a check in the box and click Update Item.

### Tips

PC(s)

In this basic search, you can search by entering a word(s) from the product description, supplier number, CVS Item number.

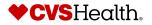

| Maintena                           | nce- Product Deta                                                         | ails                                |                               |                                                                               |
|------------------------------------|---------------------------------------------------------------------------|-------------------------------------|-------------------------------|-------------------------------------------------------------------------------|
|                                    | •                                                                         |                                     |                               | Self-Help M                                                                   |
| Product Details                    |                                                                           |                                     |                               |                                                                               |
|                                    | atments/Aids > Pain Relief Products > General/Multi-use Pain Relief > Adu | It > CVS Headache Relief - 3        |                               |                                                                               |
| Product Name                       | CVS Headache Relief - 3                                                   | Supplier Reference No:              |                               |                                                                               |
| STIBO Product Hierarchy            | Adult                                                                     | Supplier Name                       |                               |                                                                               |
| Item Status                        | Active                                                                    | Brand Type                          |                               |                                                                               |
|                                    |                                                                           |                                     |                               |                                                                               |
|                                    |                                                                           | _                                   |                               |                                                                               |
| STIBO Product Hierarchy Attributes | Details UPC Dimensions Packaging Hierarchy                                | Cost and Retail Specifications Regu | latory Hazmat Review Comments | ts FDA/Compliant Attributes Additional MHE Attributes Title Supplier Contacts |
| * STIBO Product Hierarchy          | Adult                                                                     | t_                                  | Key Ingredients               | Caffeine                                                                      |
|                                    |                                                                           | L II                                | Primary Flavor                |                                                                               |
| Product Type<br>Color              | Pain Relievers                                                            |                                     | Health Goals                  |                                                                               |
| Material                           |                                                                           |                                     | Ingredient Preference         |                                                                               |
| Lifestage                          |                                                                           |                                     | Symptom                       | Headache                                                                      |
| Concern                            | Headache                                                                  |                                     | Homeopathic                   | No                                                                            |
| Form                               | Softgels                                                                  |                                     | Benefit                       |                                                                               |
| Size                               |                                                                           |                                     | Gender                        |                                                                               |
| Quantity                           | 61-120 CT                                                                 |                                     | As seen on TV                 |                                                                               |
| As seen on TV                      |                                                                           |                                     |                               |                                                                               |
| Features                           |                                                                           |                                     |                               |                                                                               |
| ADA- Accepted                      |                                                                           |                                     |                               |                                                                               |
| Tested to be Trusted               |                                                                           |                                     |                               |                                                                               |
|                                    |                                                                           |                                     |                               |                                                                               |
|                                    |                                                                           |                                     |                               |                                                                               |
|                                    |                                                                           |                                     |                               |                                                                               |
|                                    |                                                                           |                                     |                               |                                                                               |
|                                    |                                                                           |                                     |                               |                                                                               |
|                                    |                                                                           |                                     |                               |                                                                               |
|                                    |                                                                           |                                     |                               |                                                                               |
|                                    |                                                                           |                                     |                               |                                                                               |
|                                    |                                                                           |                                     |                               |                                                                               |
|                                    |                                                                           |                                     |                               |                                                                               |
|                                    |                                                                           |                                     |                               |                                                                               |
| ► Update Item                      |                                                                           |                                     |                               |                                                                               |
| 2                                  |                                                                           |                                     |                               |                                                                               |

### **Description / Steps**

- 1. The Product Details page is opened.
- 2. Click on Update Item

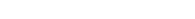

♦ CVS Health.

### Maintenance- Update Product

|                                      |                                                                          |                                |              |                                          |        | Self-Hel                     | mond • English US • Main              | C 🥼 | 1 |
|--------------------------------------|--------------------------------------------------------------------------|--------------------------------|--------------|------------------------------------------|--------|------------------------------|---------------------------------------|-----|---|
| Product Details                      |                                                                          |                                |              |                                          |        |                              |                                       |     |   |
|                                      | ents/Aids > Pain Relief Products > General/Multi-use Pain Relief > Adult | t > CVS Headache Relief - 3    |              |                                          |        |                              |                                       |     |   |
| Product Name                         | CVS Headache Relief - 3                                                  | Supplier Reference No:         |              |                                          |        |                              |                                       | *   | 2 |
| STIBO Product Hierarchy Node Name    |                                                                          | Supplier Name                  |              |                                          |        |                              |                                       |     |   |
| Item Status A                        | Active                                                                   | Brand Type                     |              |                                          |        |                              |                                       |     |   |
|                                      |                                                                          | CVS Item Number                | 109948       |                                          |        |                              |                                       |     |   |
|                                      |                                                                          |                                |              |                                          |        |                              |                                       | *   |   |
| STIBO Product Hierarchy Attributes D | Details UPC Dimensions Packaging Hierarchy                               | Cost and Retail Specifications | Digital Asse | ts Regulatory                            | Hazmat | FDA/Compliant Attributes MHE |                                       |     |   |
| STIBO Product Hierarchy A            | Adult                                                                    |                                |              | Key Ingredients                          |        | Caffeine                     | ▼                                     |     |   |
| Product Type                         | Pain Relievers                                                           | Ŧ                              |              |                                          |        |                              | ~                                     |     |   |
| Color                                |                                                                          | •                              |              | Primary Flavor                           |        |                              | ¥                                     |     |   |
| Material                             |                                                                          | Ŧ                              |              | Health Goals                             |        |                              | -                                     |     |   |
| Lifestage                            |                                                                          | •                              |              | Ingredient Preference                    |        |                              | Ŧ                                     |     |   |
| Concern                              | Headache                                                                 | Ŧ                              |              | Symptom                                  |        | Headache                     | *                                     |     |   |
|                                      |                                                                          | ¥                              |              |                                          |        |                              | ·                                     |     |   |
| Form                                 | Softgels                                                                 | <b>*</b>                       |              | U.S. S. S. S. S. S. S. S. S. S. S. S. S. |        | N-                           |                                       |     |   |
|                                      |                                                                          |                                |              | Homeopathic                              |        | No                           | · · · · · · · · · · · · · · · · · · · |     |   |
| Ĺ                                    |                                                                          |                                |              | Benefit                                  |        |                              | *                                     |     |   |
| Size                                 |                                                                          | ¥                              |              | Gender                                   |        |                              | •                                     |     |   |
| Quantity                             | 61-120 CT                                                                | <b>~</b>                       |              | As seen on TV                            |        |                              | <b>*</b>                              |     |   |
| Features                             |                                                                          | Ψ.                             |              |                                          |        |                              |                                       |     |   |
| ADA- Accepted                        |                                                                          | Ŧ                              |              |                                          |        |                              |                                       |     |   |
| Tested to be Trusted                 |                                                                          | Ŧ                              |              |                                          |        |                              |                                       |     |   |
|                                      |                                                                          |                                |              |                                          |        |                              |                                       |     |   |
|                                      |                                                                          |                                |              |                                          |        |                              |                                       |     |   |
|                                      |                                                                          |                                |              |                                          |        |                              |                                       |     |   |
|                                      |                                                                          |                                |              |                                          |        |                              |                                       |     |   |
| ► Save & Continue 🔂 Submit           |                                                                          |                                |              |                                          |        |                              |                                       |     |   |

- . Go through the various tabs and make updates
- 2. Click on Submit

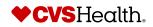

#### Maintenance – Home Screen TEST SLIPPLIER/39486) • Lyn Hammond • English US • Main Welcome to the STEP Web UI 1 New Supplier Onboarding New Agent Onboarding Links **Onboard new Product** Onboard a New NFR Product enance . . . . Supplier self onboarding process guidelines Create a New NFR Product Create New Product One Time Agent One time Agent Verification Review Maintain Supplier Data Link to CVSSuppliers.com Verification Product Onboarding - In Product Onboarding - In Advanced Search A Supplier Self OnBoarding Progress Progress Advanced Search For Product 2 Products Sent Back By CA Total Clone Product Products Sent Back By DM Clone NFR Product Total Import Smartsheet For Bulk Product Creation Import Smartsheet For Product Maintenance Product NFR Maintenance Product Clarification Product Maintenance For S... Product Variant Creation Product Variant Maintenance Bulk Product Creation Tem... Import entities . ٤, Product Maintenance Product Maintenance Create New Product Variant Variant Maintenance - In Clarification Artists Accessories: Artists Brushes... Progress Sent Back Drop file here Variant Creation - In Variants Sent Back By Miscellaneous Category Progress Digital Merch Artists Accessories: Baby Baths/Ba., Variants Sent Back By or Digital Merch Dish Care Select file

- 1. Go to the Links widget.
- 2. Click on Advanced Search for Product.

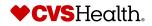

| Maintenance- Advanced Product Search                                                                                                    | <b>Description / Steps</b>                       |
|----------------------------------------------------------------------------------------------------|--------------------------------------------------|
| Advanced Search For Product                                                                                                    | 1. Advanced Product Search screen opens.         |
| My Search est<br>Active item Search for Sup. •<br>Drag search criteria here to build your search<br>Line of the search of the sup of the search of the sup of the search of the sup of the search of the sup of the search of the sup of the search of the sup of the search of the sup of the search of the sup of the search of the sup of the search of the search of the sup of the search of the search of | 2. Click on Active Item Search for<br>Suppliers. |
| Q Search Create collection Clear                                                                                                    |                                                  |
| 🔞 Select all 🕨 Update Item(s)                                                                                                    |                                                  |
| ID • Name • CVS Item Number • Item Brand Type • Category Name • Sub Category Name • Sub Category Name •                                                                                                    |                                                  |
| Selected Items: 0                                                                                                    |                                                  |

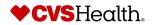

### Maintenance- Update Product

| :≡ Search from List<br>Type in or paste list of entries<br>here<br>Number of pasted entries: 0                                                                                                    | And Diject type<br>BuySide Item (BuySide_Item) 1::                                         | If Attribute           Item Status (AT_ItemStatus)           Active (2) × |                                                                                                    |                                                                                           | My Searches                       | n Search For Sup              |
|----------------------------------------------------------------------------------------------------|--------------------------------------------------------------------------------------------|---------------------------------------------------------------------------|----------------------------------------------------------------------------------------------------|-------------------------------------------------------------------------------------------|-----------------------------------|-------------------------------|
| CVS Item Number 👻                                                                                                    |                                                                                            | Include inherited values                                                  | :≡ Search fr                                                                                               | rom List                                                                                  | :≡ Search from List               | 3                             |
| Create collect                                                                                                    |                                                                                            |                                                                           | Type in or phere                                                                                           | paste list of entries                                                                     | 109948<br>110010<br>111769        | × A                           |
|                                                                                                    |                                                                                            |                                                                           | CVS Item N<br><select th="" typ<=""><th></th><th>Number of pasted er</th><th>ntries: 5<br/>v</th></select> |                                                                                           | Number of pasted er               | ntries: 5<br>v                |
| Select all Vpdate item(s)                                                                                                    |                                                                                            |                                                                           | ID<br>Name<br>CVS Item N                                                                                   | Number 2                                                                                  |                                   |                               |
|                                                                                                    | Name                                                                                       | CVS Item Number                                                           | Name                                                                                                    | • Category Name                                                                           | Sub Category Name                 | Segment N                     |
| D                                                                                                    |                                                                                            | CVS Item Number 109948                                                    | Name<br>CVS Item N                                                                                         |                                                                                           | Sub Category Name     IBUPROFEN   | Segment N 200MG G             |
| ID<br>Buy-118282201                                                                                                    | Name                                                                                       |                                                                           | tem Brand Type                                                                                             | Category Name                                                                             |                                   |                               |
| D<br>Buy-118282201<br>Buy-118282203                                                                                                    | Name     CVS Headache Relief - 3                                                           | 109948                                                                    | Item Brand Type     Private Label                                                                          | Category Name     PAIN RELIEVERS                                                          | IBUPROFEN                         | 200MG G                       |
| ID<br>Buy-118282201<br>Buy-118282203<br>Buy-118381457                                                                                                    | Name     CVS Headache Relief - 3     CVS Headache Relief - 50                              | 109948<br>110010                                                          | Rem Brand Type     Private Label     Private Label                                                         | Category Name     PAIN RELIEVERS     PAIN RELIEVERS                                       | IBUPROFEN<br>NAPROXEN             | 200MG G<br>NAPROXE            |
| Select all         Update Itam(4)           ID         Buy-118282201           Buy-118282203         Buy-118381457           Buy-118381457         Buy-118381458           Buy-118381459         Buy-118381459 | Name     CVS Headache Relief - 3     CVS Headache Relief - 50     CVS Headache Relief - 10 | 109948<br>110010<br>111769                                                | Rem Brand Type     Private Label     Private Label     Private Label     Private Label                     | Category Name     PAIN RELIEVERS     PAIN RELIEVERS     PAIN RELIEVERS     PAIN RELIEVERS | IBUPROFEN<br>NAPROXEN<br>NAPROXEN | 200MG G<br>NAPROXI<br>NAPROXI |

 CVS Headache Relief - 12 is initiated into the Product Supplier Maintenance workflow

### **Description / Steps**

- 1. Search criteria are placed in the search area.
- 2. Make sure CVS Item Number is selected.
- 3. Put in list of item numbers.
- 4. Click on Search.
- 5. Search results are returned. Click on Select all.
- 6. All items are highlighted. Click on Update Item(s).
- Message box appears will show if item(s) are placed in the workflow or if they are not available to be placed in the workflow..

|   | ID •          | Name                     |
|---|---------------|--------------------------|
| ~ | Buy-118282201 | CVS Headache Relief - 3  |
| ~ | Buy-118282203 | CVS Headache Relief - 50 |
| ~ | Buy-118381457 | CVS Headache Relief - 10 |
| ~ | Buy-118381458 | CVS Headache Relief - 11 |
| ~ | Buy-118381459 | CVS Headache Relief - 12 |

6

Clear all > Update Item(s)

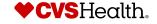

#### **Maintenance-Home Screen** TEST SUPPLIER/39486) • Lyn Hammond • English US • Main Welcome to the STEP Web UI New Supplier Onboarding New Agent Onboarding Links **Onboard new Product** Onboard a New NFR Product enance . . . . Supplier self onboarding process guidelines Create a New NFR Product Create New Product One Time Agent One time Agent Verification Review Maintain Supplier Data Link to CVSSuppliers.com Verification Advanced Search Product Onboarding - In Product Onboarding - In A Supplier Self OnBoarding Progress Progress Advanced Search For Product Total Products Sent Back By CA Total Clone Product Products Sent Back By DM Clone NFR Product Total Import Smartsheet For Bulk Product Creation Import Smartsheet For Product Maintenance 1 Product NFR Maintenance Product Clarification Product Maintenance For S... Product Variant Creation Product Variant Maintenance Bulk Product Creation Tem... Import entities . ٤, Product Maintenance Create New Product Variant Variant Maintenance - In Clarification Product Maintenance 2 Artists Accessories: Artists Brushes... Progress Sent Back Drop file here Variant Creation - In Variants Sent Back By Miscellaneous Category Progress Digital Merch Artists Accessories: Baby Baths/Ba., Variants Sent Back By or Digital Merch Dish Care Select file

- 1. Go to the Product Maintenance for Suppliers widget.
- 2. Click on Product Maintenance.

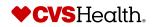

©2021 CVS Health and/or one of its affiliates. Confidential and proprietary.

11

| Produ                                                                           | ict Maintenand                                                                                                    | e For Supplier - Product Ma                                                                                                    | intenance - Availal                                                                                                    | ble                                                                                                    |                                                                                                    |                                                                                                    |                                                                                             | Self-Help                                                                                                    |                                                                                                    | ond • English US • Main                                                                                      | C |
|---------------------------------------------------------------------------------|----------------------------------------------------------------------------------------------------|----------------------------------------------------------------------------------------------------|----------------------------------------------------------------------------------------------------|----------------------------------------------------------------------------------------------------|----------------------------------------------------------------------------------------------------|----------------------------------------------------------------------------------------------------|---------------------------------------------------------------------------------------------|----------------------------------------------------------------------------------------------------|----------------------------------------------------------------------------------------------------|----------------------------------------------------------------------------------------------------|---|
|                                                                                 |                                                                                                    | ers 💿 Apply view 🔌 Clear view                                                                                                    |                                                                                                    |                                                                                                    |                                                                                                    |                                                                                                    |                                                                                             |                                                                                                    |                                                                                                    |                                                                                                    |   |
|                                                                                 |                                                                                                    |                                                                                                    |                                                                                                    |                                                                                                    |                                                                                                    |                                                                                                    |                                                                                             |                                                                                                    |                                                                                                    |                                                                                                    |   |
| ¢                                                                               | ID •                                                                                                    | Name •                                                                                                    | Is Item A Store Brand<br>Product?                                                                                                    | UPCs                                                                                                    | Supplier                                                                                                    | Assignee                                                                                                    | Assigned to me                                                                              | DateOfEntry                                                                                                    | No Of Days in Queue                                                                                                   | STIBO Product Hierarchy                                                                                      | • |
| Buy                                                                             | y-118282201                                                                                                    | CVS Headache Relief - 3                                                                                                    | Yes                                                                                                    | 18456789010713                                                                                                    | LYN'S TEST<br>SUPPLIER(39486)                                                                                                    | Lyn Hammond                                                                                                    | ×                                                                                           | Thu Aug 17 2023 10:16:43 GMT-0400 (EDT)                                                                                                    | 3 hrs 31 min                                                                                                    | Adult                                                                                                    |   |
| Buy                                                                             | y-118282203                                                                                                    | CVS Headache Relief - 50                                                                                                    | Yes                                                                                                    | 18456789010737                                                                                                    | LYN'S TEST<br>SUPPLIER(39486)                                                                                                    | Lyn Hammond                                                                                                    | ~                                                                                           | Thu Aug 17 2023 09:18:47 GMT-0400 (EDT)                                                                                                    | 4 hrs 29 min                                                                                                    | Adult                                                                                                    |   |
| Buy                                                                             | y-118381457                                                                                                    | CVS Headache Relief - 10                                                                                                    | Yes                                                                                                    | 18456789010782                                                                                                    | LYN'S TEST<br>SUPPLIER(39486)                                                                                                    | Lyn Hammond                                                                                                    | ~                                                                                           | Thu Aug 17 2023 10:16:43 GMT-0400 (EDT)                                                                                                    | 3 hrs 31 min                                                                                                    | Headache/Migraine Pain Relief                                                                                |   |
| Buy                                                                             | y-118381458                                                                                                    | CVS Headache Relief - 11                                                                                                    | Yes                                                                                                    | 18456789010799                                                                                                    | LYN'S TEST<br>SUPPLIER(39486)                                                                                                    | Lyn Hammond                                                                                                    | ~                                                                                           | Thu Aug 17 2023 10:16:43 GMT-0400 (EDT)                                                                                                    | 3 hrs 31 min                                                                                                    | Miscellaneous Category                                                                                       |   |
| Buy                                                                             | y-118381459                                                                                                    | CVS Headache Relief - 12                                                                                                    | Yes                                                                                                    | 18456789010805                                                                                                    | LYN'S TEST<br>SUPPLIER(39486)                                                                                                    | Lyn Hammond                                                                                                    | ~                                                                                           | Thu Aug 17 2023 10:16:43 GMT-0400 (EDT)                                                                                                    | 3 hrs 31 min                                                                                                    | Miscellaneous Category                                                                                       |   |
| Buy                                                                             | y-118381468                                                                                                    | CVS Headache Relief - 50 caplets                                                                                                    | Yes                                                                                                    | 18456789010812                                                                                                    | LYN'S TEST<br>SUPPLIER(39486)                                                                                                    | Lyn Hammond                                                                                                    | ~                                                                                           | Thu Aug 17 2023 09:18:47 GMT-0400 (EDT)                                                                                                    | 4 hrs 29 min                                                                                                    | Adult                                                                                                    |   |
|                                                                                 |                                                                                                    | aance For Supplier - Product rall fiters Applyview Carvie Name CVS Headache Relief - 3                                                                                                    |                                                                                                    | Export Smartsheet                                                                                                    | Supplier     LYN'S TEST                                                                                                    | Assignee Lyn Hammond                                                                                                    | Assigned to me                                                                              | DateOfEntry Thu Aug 17 2023 10:16:43 GMT-0400 (EDT)                                                                                                    | No Of Days in Queue     3 hrs 31 min                                                                                  | STIBO Product Hierarchy Adult                                                                                | • |
|                                                                                 | Clear all                                                                                                    | <ul> <li>all filters</li></ul>                                                                                                    | Submit event     Is Item A Store Brand     Product?                                                                                                    | Export Smartsheet     UPCs                                                                                                    | Supplier                                                                                                    |                                                                                                    | Assigned to me                                                                              |                                                                                                    |                                                                                                    |                                                                                                    | • |
|                                                                                 | Clear all T5 Clear<br>Buy-118282201                                                                                                    | <ul> <li>all filters</li></ul>                                                                                                    | Submit event     Is Item A Store Brand     Product?                                                                                                    | Export Smartsheet     UPCs                                                                                                    | Supplier                                                                                                    |                                                                                                    | Assigned to me                                                                              |                                                                                                    |                                                                                                    |                                                                                                    | • |
| ()<br>()<br>()<br>()<br>()<br>()<br>()<br>()<br>()<br>()<br>()<br>()<br>()<br>( | Clear all T5 Clear<br>Buy-118282201                                                                                                    | Apply Vew & Clarvie     Apply Vew & Clarvie     Name     CVS Headache Relief - 3                                                                                                    | <ul> <li>Submit event</li> <li>Is Item A Store Brand<br/>Product?</li> <li>Yes</li> </ul>                                                                                                    | Export Smartsheet     UPCs     18456789010713                                                                                                    | Supplier     LYN'S TEST     SUPPLIER(39486)     LYN'S TEST                                                                                                    | Lyn Hammond                                                                                                    | ~                                                                                           | Thu Aug 17 2023 10:16:43 GMT-0400 (EDT)                                                                                                    | 3 hrs 31 min                                                                                                    | Adult                                                                                                    | • |
| ()<br>()<br>()<br>()<br>()<br>()<br>()<br>()<br>()<br>()<br>()<br>()<br>()<br>( | Clear all Clear all Clear | Apply view      Apply view     Cear vie     Name     CVS Headache Relief - 3     CVS Headache Relief - 50                                                                                                    | Submit event     Submit event     Is Item A Store Brand     Product?     Yes     Yes                                                                                                    | Export Smartsheet UPCs 18456789010733                                                                                                    | Supplier           LYN'S TEST           SUPPLIER(39486)           LYN'S TEST           SUPPLIER(39486)           LYN'S TEST                                                                                                    | Lyn Hammond                                                                                                    | *<br>*                                                                                      | Thu Aug 17 2023 10:16:43 GMT-0400 (EDT) Thu Aug 17 2023 09:18:47 GMT-0400 (EDT)                                                                                                    | 3 hrs 31 min<br>4 hrs 29 min                                                                                          | Adult<br>Adult                                                                                               | • |
| ()<br>()<br>()<br>()<br>()<br>()<br>()<br>()<br>()<br>()<br>()<br>()<br>()<br>( | Clear all         To           Buy-118282201         Buy-118282201           Buy-118282203         Buy-118281457           Buy-118381457         Buy-118381458           Buy-118381459         Buy-118381459                                                                                                    | Apply view      Apply view     Apply view     Carrvie      Name     CVS Headache Relief - 3     CVS Headache Relief - 50     CVS Headache Relief - 10                                                                                         | <ul> <li>Submit event</li> <li>Is Item A Store Brand<br/>Product?</li> <li>Yes</li> <li>Yes</li> <li>Yes</li> </ul>                                                                                                    | Export Smartsheet UPCs UPCs 18456789010713 18456789010737 18456789010782                                                                                                    | Supplier     LYN'S TEST     SUPPLIER(39486)     L'N'S TEST     SUPPLIER(39486)     L'N'S TEST     SUPPLIER(39486)     L'N'S TEST                                                                                                    | Lyn Hammond<br>Lyn Hammond<br>Lyn Hammond                                                                                           | ×<br>×<br>×                                                                                 | Thu Aug 17 2023 10:16/43 GMT-0400 (EDT)           Thu Aug 17 2023 09:18/47 GMT-0400 (EDT)           Thu Aug 17 2023 10:16/43 GMT-0400 (EDT)                                                                                                    | 3 hrs 31 min<br>4 hrs 29 min<br>3 hrs 31 min                                                                          | Adult<br>Adult<br>Headache/Migraine Pain Relief                                                              | • |
| ()<br>()<br>()<br>()<br>()<br>()<br>()<br>()<br>()<br>()<br>()<br>()<br>()<br>( | Clear all         ID           Buy-118282201         Buy-118282201           Buy-118282203         Buy-118282203           Buy-118381457         Buy-118381457           Buy-118381458         Buy-118381458                                                                                                    | Apply Vew      Apply Vew     Carvie      Name     CVS Headache Relief - 3     CVS Headache Relief - 50     CVS Headache Relief - 10     CVS Headache Relief - 11                                                                              | <ul> <li>Submit event </li> <li>Is Item A Store Brand<br/>Product?</li> <li>Yes</li> <li>Yes</li> <li>Yes</li> <li>Yes</li> <li>Yes</li> <li>Yes</li> </ul>                                                                                                    | Export Smartsheet           UPCs           18456789010713           18456789010737           18456789010782           18456789010782           18456789010782                                                   | Supplier     LYN'S TEST     SUPPLIER(39486)     LYN'S TEST     SUPPLIER(39486)     L'YN'S TEST     SUPPLIER(39486)     L'YN'S TEST     SUPPLIER(39486)     L'YN'S TEST     SUPPLIER(39486)     L'YN'S TEST                                                                                                    | Lyn Hammond<br>Lyn Hammond<br>Lyn Hammond<br>Lyn Hammond                                                                            |                                                                                             | Thu Aug 17 2023 10:16:43 GMT-0400 (EDT)           Thu Aug 17 2023 09:18:47 GMT-0400 (EDT)           Thu Aug 17 2023 09:18:47 GMT-0400 (EDT)           Thu Aug 17 2023 10:16:43 GMT-0400 (EDT)           Thu Aug 17 2023 10:16:43 GMT-0400 (EDT)                                                                                                    | 3 hrs 31 min<br>4 hrs 29 min<br>3 hrs 31 min<br>3 hrs 31 min<br>3 hrs 31 min                                          | Aduit<br>Aduit<br>Headache/Migraine Pain Relief<br>Miscellaneous Category                                    | • |
| ()<br>()<br>()<br>()<br>()<br>()<br>()<br>()<br>()<br>()<br>()<br>()<br>()<br>( | Clear all         To           Buy-118282201         Buy-118282201           Buy-118282203         Buy-118281457           Buy-118381457         Buy-118381458           Buy-118381459         Buy-118381459                                                                                                    | Apply view  Apply view  Cear view Apply view Apply view CVS Headache Relief - 3 CVS Headache Relief - 50 CVS Headache Relief - 10 CVS Headache Relief - 11 CVS Headache Relief - 12                                                           | Submit event     Submit event     S | UPCs           UPCs           18456789010737           18456789010737           18456789010782           18456789010782           18456789010799           18456789010805                                       | Supplier     LYN'S TEST     SUPPLER(39486)     LYN'S TEST     SUPPLER(39486)     L'N'S TEST     SUPPLER(39486)     L'N'S TEST     SUPPLER(39486)     L'N'S TEST     SUPPLER(39486)     L'N'S TEST     SUPPLER(39486)     L'N'S TEST                                                                                                    | Lyn Hammond<br>Lyn Hammond<br>Lyn Hammond<br>Lyn Hammond<br>Lyn Hammond<br>Lyn Hammond<br>Backgro                                   |                                                                                             | Thu Aug 17 2023 10:16/43 GMT-0400 (EDT)           Thu Aug 17 2023 09:18/47 GMT-0400 (EDT)           Thu Aug 17 2023 10:16/43 GMT-0400 (EDT)           Thu Aug 17 2023 10:16/43 GMT-0400 (EDT)           Thu Aug 17 2023 10:16/43 GMT-0400 (EDT)           Thu Aug 17 2023 10:16/43 GMT-0400 (EDT)           Thu Aug 17 2023 10:16/43 GMT-0400 (EDT)           Thu Aug 17 2023 09:18/47 GMT-0400 (EDT)           Thu Aug 17 2023 09:18/47 GMT-0400 (EDT)                                                                                                    | 3 hrs 31 min           4 hrs 29 min           3 hrs 31 min           3 hrs 31 min           3 hrs 31 min              | Aduit<br>Aduit<br>Headache/Migraine Pain Relief<br>Misceilaneous Category<br>Misceilaneous Category          | • |
| ()<br>()<br>()<br>()<br>()<br>()<br>()<br>()<br>()<br>()<br>()<br>()<br>()<br>( | Clear all         To           Buy-118282201         Buy-118282201           Buy-118282203         Buy-118281457           Buy-118381457         Buy-118381458           Buy-118381459         Buy-118381459                                                                                                    | Apply Vew 🐼 Clarve  Apply Vew 🐼 Clarve  CVS Headache Relief - 3  CVS Headache Relief - 50  CVS Headache Relief - 10  CVS Headache Relief - 11  CVS Headache Relief - 12  CVS Headache Relief - 50 capiets                                     | Submit event      Is Item A Store Brand<br>Product?<br>Yes<br>Yes<br>Yes<br>Yes<br>Yes<br>Yes<br>Yes<br>Yes<br>Yes<br>Yes<br>Yes                                                                                                    | Export Smartsheet           UPCs           18456789010713           18456789010713           18456789010737           18456789010732           18456789010799           18456789010805           18456789010812 | Supplier     LYN'S TEST     SUPPLER(39486)     LYN'S TEST     SUPPLER(39486)     L'N'S TEST     SUPPLER(39486)     L'N'S TEST     SUPPLER(39486)     L'N'S TEST     SUPPLER(39486)     L'N'S TEST     SUPPLER(39486)     L'N'S TEST                                                                                                    | Lyn Hammond<br>Lyn Hammond<br>Lyn Hammond<br>Lyn Hammond<br>Lyn Hammond<br>Lyn Hammond<br>Backgro<br>ID                             | v<br>v<br>v<br>v<br>v<br>v<br>v<br>v<br>v<br>v<br>v<br>v<br>v<br>v<br>v<br>v<br>v<br>v<br>v | Thu Aug 17 2023 10:16:43 GMT-0400 (EDT)           Thu Aug 17 2023 09:18:47 GMT-0400 (EDT)           Thu Aug 17 2023 09:18:47 GMT-0400 (EDT)           Thu Aug 17 2023 10:16:43 GMT-0400 (EDT)           Thu Aug 17 2023 10:16:43 GMT-0400 (EDT)           Thu Aug 17 2023 10:16:43 GMT-0400 (EDT)           Thu Aug 17 2023 10:16:43 GMT-0400 (EDT)           Thu Aug 17 2023 09:18:47 GMT-0400 (EDT)           Thu Aug 17 2023 09:18:47 GMT-0400 (EDT)                                                                                                    | 3 hrs 31 min           4 hrs 29 min           3 hrs 31 min           3 hrs 31 min           3 hrs 31 min              | Aduit<br>Aduit<br>Headache/Migraine Pain Relief<br>Misceilaneous Category<br>Misceilaneous Category          | • |
| ()<br>()<br>()<br>()<br>()<br>()<br>()<br>()<br>()<br>()<br>()<br>()<br>()<br>( | Clear all         To           Buy-118282201         Buy-118282201           Buy-118282203         Buy-118281457           Buy-118381457         Buy-118381458           Buy-118381459         Buy-118381459                                                                                                    | Apply view Relief - 3 CVS Headache Relief - 3 CVS Headache Relief - 3 CVS Headache Relief - 10 CVS Headache Relief - 10 CVS Headache Relief - 11 CVS Headache Relief - 12 CVS Headache Relief - 50 capiets Export Smarts                      | Submit event     Submit event     Submit event     Submit event     Submit event     Yes     Yes     Yes     Yes     Yes     Yes     Yes     Yes     Yes     Yes     Yes     Yes                                                                                                    | Export Smartsheet           UPCs           18456789010713           18456789010737           18456789010782           18456789010782           18456789010803           18456789010812                          | Supplier     LYN'S TEST     SUPPLER(39486)     LYN'S TEST     SUPPLER(39486)     L'N'S TEST     SUPPLER(39486)     L'N'S TEST     SUPPLER(39486)     L'N'S TEST     SUPPLER(39486)     L'N'S TEST     SUPPLER(39486)     L'N'S TEST                                                                                                    | Lyn Hammond<br>Lyn Hammond<br>Lyn Hammond<br>Lyn Hammond<br>Lyn Hammond<br>Lyn Hammond<br>Backgro                                   | ound Process De                                                                             | Thu Aug 17 2023 10:16/43 GMT-0400 (EDT)           Thu Aug 17 2023 09:18/47 GMT-0400 (EDT)           Thu Aug 17 2023 10:16/43 GMT-0400 (EDT)           Thu Aug 17 2023 10:16/43 GMT-0400 (EDT)           Thu Aug 17 2023 10:16/43 GMT-0400 (EDT)           Thu Aug 17 2023 10:16/43 GMT-0400 (EDT)           Thu Aug 17 2023 10:16/43 GMT-0400 (EDT)           Thu Aug 17 2023 09:18/47 GMT-0400 (EDT)           Thu Aug 17 2023 09:18/47 GMT-0400 (EDT)                                                                                                    | 3 hrs 31 min           4 hrs 29 min           3 hrs 31 min           3 hrs 31 min           3 hrs 31 min              | Aduit<br>Aduit<br>Headache/Migraine Pain Relief<br>Misceilaneous Category<br>Misceilaneous Category          | • |
| ()<br>()<br>()<br>()<br>()<br>()<br>()<br>()<br>()<br>()<br>()<br>()<br>()<br>( | Clear all         To           Buy-118282201         Buy-118282201           Buy-118282203         Buy-118281457           Buy-118381457         Buy-118381458           Buy-118381459         Buy-118381459                                                                                                    | Apply Vew Relief - 3 CVS Headache Relief - 3 CVS Headache Relief - 3 CVS Headache Relief - 10 CVS Headache Relief - 10 CVS Headache Relief - 11 CVS Headache Relief - 12 CVS Headache Relief - 50 capiets Export Smarts Echoose Smartsheet Ex | Submit event     Submit event     Submit event     Submit event     Submit event     Yes     Yes     Yes     Yes     Yes     Yes     Yes     Yes     Yes     Yes     Yes     Yes                                                                                                    | Export Smartsheet           UPCs           18456789010713           18456789010737           18456789010782           18456789010782           18456789010803           18456789010812                          | Supplier     LYN'S TEST     SUPPLER(39486)     LYN'S TEST     SUPPLER(39486)     L'N'S TEST     SUPPLER(39486)     L'N'S TEST     SUPPLER(39486)     L'N'S TEST     SUPPLER(39486)     L'N'S TEST     SUPPLER(39486)     L'N'S TEST                                                                                                    | Lyn Hammond<br>Lyn Hammond<br>Lyn Hammond<br>Lyn Hammond<br>Lyn Hammond<br>Lyn Hammond<br>Backgro<br>ID<br>Started By               | ound Process De                                                                             | Thu Aug 17 2023 10:16:43 GMT-0400 (EDT)           Thu Aug 17 2023 09:18:47 GMT-0400 (EDT)           Thu Aug 17 2023 09:18:47 GMT-0400 (EDT)           Thu Aug 17 2023 10:16:43 GMT-0400 (EDT)           Thu Aug 17 2023 10:16:43 GMT-0400 (EDT)           Thu Aug 17 2023 10:16:43 GMT-0400 (EDT)           Thu Aug 17 2023 10:16:43 GMT-0400 (EDT)           Thu Aug 17 2023 09:18:47 GMT-0400 (EDT)           Thu Aug 17 2023 09:18:47 GMT-0400 (EDT)           Etails           BGP_119271734           LHAMMOND                                                          | 3 hrs 31 min         4 hrs 29 min         3 hrs 31 min         3 hrs 31 min         3 hrs 31 min         4 hrs 29 min | Aduit<br>Aduit<br>Headache/Migraine Pain Rellef<br>Miscellaneous Category<br>Miscellaneous Category<br>Aduit | • |
| ()<br>()<br>()<br>()<br>()<br>()<br>()<br>()<br>()<br>()<br>()<br>()<br>()<br>( | Clear all         To           Buy-118282201         Buy-118282201           Buy-118282203         Buy-118281457           Buy-118381457         Buy-118381458           Buy-118381459         Buy-118381459                                                                                                    | Apply Vew Relief - 3 CVS Headache Relief - 3 CVS Headache Relief - 3 CVS Headache Relief - 10 CVS Headache Relief - 10 CVS Headache Relief - 11 CVS Headache Relief - 12 CVS Headache Relief - 50 capiets Export Smarts Echoose Smartsheet Ex |                                                                                                    | Export Smartsheet           UPCs           18456789010713           18456789010737           18456789010782           18456789010782           18456789010803           18456789010812                          | Supplier           LYN'S TEST           SUPPLIER(39486)           LYN'S TEST           SUPPLIER(39486)           LYN'S TEST           SUPPLIER(39486)           LYN'S TEST           SUPPLIER(39486)           LYN'S TEST           SUPPLIER(39486)           LYN'S TEST           SUPPLIER(39486)           LYN'S TEST           SUPPLIER(39486) | Lyn Hammond<br>Lyn Hammond<br>Lyn Hammond<br>Lyn Hammond<br>Lyn Hammond<br>Lyn Hammond<br>Backgro<br>ID<br>Started By<br>Template I | ound Process De                                                                             | Thu Aug 17 2023 10:16:43 GMT-0400 (EDT)           Thu Aug 17 2023 09:18:47 GMT-0400 (EDT)           Thu Aug 17 2023 10:16:43 GMT-0400 (EDT)           Thu Aug 17 2023 10:16:43 GMT-0400 (EDT)           Thu Aug 17 2023 10:16:43 GMT-0400 (EDT)           Thu Aug 17 2023 10:16:43 GMT-0400 (EDT)           Thu Aug 17 2023 10:16:43 GMT-0400 (EDT)           Thu Aug 17 2023 09:18:47 GMT-0400 (EDT)           Thu Aug 17 2023 09:18:47 GMT-0400 (EDT)           Extails           BGP_119271734           LHAMMOND           Export Manager Pipeline           ✓ Succeeded | 3 hrs 31 min         4 hrs 29 min         3 hrs 31 min         3 hrs 31 min         3 hrs 31 min         4 hrs 29 min | Aduit<br>Aduit<br>Headache/Migraine Pain Rellef<br>Miscellaneous Category<br>Miscellaneous Category<br>Aduit | • |

Export

- 1. Product Maintenance queue opens.
- 2. Select item(s) by clicking in the box next to the item. OR
- 3. Click Select All to select all items in the queue.

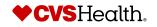

## **Product Onboarding – Bulk Product Updates**

### **Exporting the Smartsheet – Opening the file**

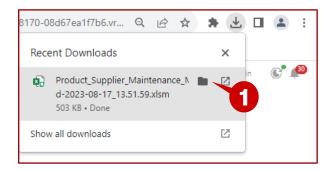

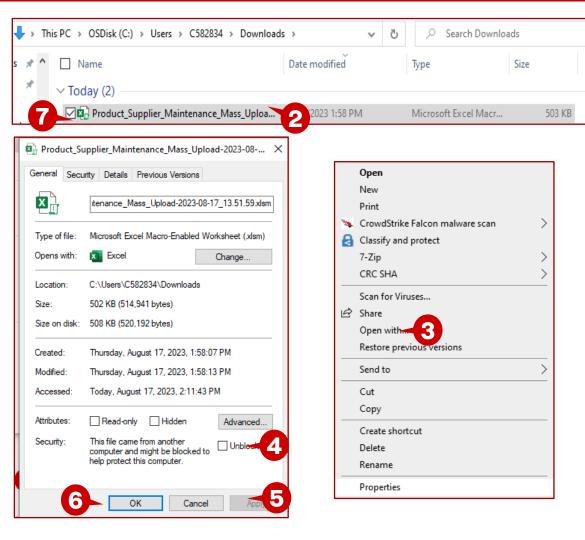

- 1. Click on the folder icon.
- 2. The downloads folder opens. Right click on the file.
- 3. Choose properties.
- 4. Put a check mark in the Unblock box.
- 5. Click on Apply.
- 6. Click on OK.
- 7. Double click on the file to open the excel file.

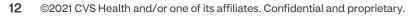

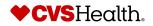

## **Product Onboarding – Import Bulk Creation**

### **Exporting the Smartsheet – Reviewing the open file**

| AutoSave 💽 🌐              | ୨~ ୯~ <b>୫ -</b> =                                 | Product_Supplier_M        | faintenance_Mass_Uploa | d-2023-08-17_13.51.59.xlsm           | ∽            | arch (Alt+Q)                               |        |             |              | Ha                   | ammond, Lyn (Co          | ontractor) HL 🖬 —                                               | o /x/             |               |                     |                                                       |
|---------------------------|----------------------------------------------------|---------------------------|------------------------|--------------------------------------|--------------|--------------------------------------------|--------|-------------|--------------|----------------------|--------------------------|-----------------------------------------------------------------|-------------------|---------------|---------------------|-------------------------------------------------------|
|                           | t Draw Page Layo                                   | ut Formulas D             | ata Review Vie         |                                      |              |                                            |        |             |              |                      |                          |                                                                 | 🖻 Share           | 1.            | Click or<br>macros  | n Enable Conter                                       |
| Cut<br>Baste              | Calibri ~ 11                                       | - A^ A = ≡                | ≣ ≫~~ ce Wra           |                                      |              | ~                                          | Normal | Bad         | Good         |                      | ∑ AutoSum  ∽<br>↓ Fill ∽ | 27 / 💽                                                          |                   | -             |                     |                                                       |
| Paste Cipboard            | B I <u>U</u> ~   <u>→</u> ~  <br>Font              | <u>◇ · A</u> · <u>=</u> = | E =   E → E   E Me     | erge & Center - Sensitiv<br>Sensitiv | ψ /0 /       | Conditional<br>Conditional<br>Formatting → |        | Calculation | Check Cell 📮 | Insert Delete Format | A                        | Sort & Find & Analyze<br>Filter ~ Select ~ Data<br>ing Analysis | ^                 | 2.            | The she<br>sheet.   | eet will change t                                     |
| SECURITY WARNING          |                                                    | Enable Content            |                        | iar Schalt                           | ng i Number  | 121                                        |        | Styles      |              | Cens                 | Edit                     |                                                                 | ×                 | _             |                     |                                                       |
| · · ·                     | √ f <sub>x</sub> Products                          |                           |                        |                                      |              |                                            |        |             |              |                      |                          |                                                                 | ^                 | 3.            | chose n             | re multiple tabs<br>nultiple categor<br>ng the sheet. |
| в                         | c                                                  | D                         | E                      | F                                    | G            | н                                          | 1      | J           | к            | L                    | N                        | I N                                                             |                   | -             | •                   | -                                                     |
| 9                         | -                                                  | -                         | -                      |                                      | -            |                                            |        | -           |              | -                    |                          |                                                                 |                   | 4.            | Make y              | our changes an                                        |
| 10 * CVS Item Number      | Name P                                             | Product Name              | Absorbency             | Color Description                    | Color Family | Finish                                     | Flavor | Form        | Scent        | skuCount             | skuConcern               | skuPack                                                         | skuSize           |               | -                   | U U                                                   |
| 11 109948                 | CVS Headache Relief - (                            |                           |                        |                                      |              |                                            |        |             |              |                      |                          |                                                                 |                   |               |                     |                                                       |
| 12 110010                 | CVS Headache Relief - (                            |                           |                        |                                      |              |                                            |        |             |              |                      |                          |                                                                 |                   |               |                     |                                                       |
| 13 111915<br>14 111769    | CVS Headache Relief                                |                           |                        |                                      |              |                                            |        |             |              |                      |                          |                                                                 |                   |               |                     |                                                       |
| 14 111769<br>15 111774    | CVS Headache Relief - (                            |                           |                        |                                      |              |                                            |        |             |              |                      |                          |                                                                 |                   |               |                     |                                                       |
| 16 111879                 | CVS Headache Relief - 0<br>CVS Headache Relief - 0 |                           |                        |                                      |              |                                            |        |             |              |                      |                          |                                                                 |                   |               |                     |                                                       |
| 10 1110/5                 | CV3 Headdone Keller - V                            | CVS Redudule Kellel       |                        |                                      |              |                                            |        |             |              |                      |                          | Vendor Item Enrichmen                                           | t Spreadshee      | t             |                     |                                                       |
| 18                        |                                                    |                           |                        |                                      |              |                                            |        |             |              |                      |                          | User Name:                                                      | Lyn Hamn          |               |                     |                                                       |
| 19                        |                                                    |                           |                        |                                      |              |                                            |        |             |              |                      |                          | Vendor Name:                                                    |                   | SUPPLIER(     | 9486)               |                                                       |
| 20                        |                                                    |                           |                        |                                      |              |                                            |        |             |              |                      |                          | Download Date:                                                  | 8/15/23 3         |               |                     |                                                       |
| 21                        |                                                    |                           |                        |                                      |              |                                            |        |             |              |                      |                          |                                                                 |                   |               |                     |                                                       |
| 22                        |                                                    |                           |                        |                                      |              |                                            |        |             |              |                      |                          |                                                                 |                   |               |                     |                                                       |
| 23                        |                                                    |                           |                        |                                      |              |                                            |        |             |              |                      |                          | This spreadsheet contai                                         | ns one or mo      | re sheets wi  | th item data that o | can be altered, validated and                         |
| 24                        |                                                    |                           |                        |                                      |              |                                            |        |             |              |                      |                          |                                                                 |                   |               |                     | s to the sheets. It is strongly                       |
| 25                        |                                                    |                           |                        |                                      |              |                                            |        |             |              |                      |                          |                                                                 |                   |               |                     | ) before upload to the Web UI.                        |
| 26                        |                                                    |                           |                        |                                      |              |                                            |        |             |              |                      |                          |                                                                 |                   |               |                     |                                                       |
| 27                        |                                                    |                           |                        |                                      |              |                                            |        |             |              |                      |                          |                                                                 |                   |               |                     |                                                       |
| 28                        |                                                    |                           |                        |                                      |              |                                            |        |             |              |                      |                          | The functionality of this                                       | workbook m        | av be reduce  | ed if Macros are di | sabled. To enable Macros you                          |
| 29                        |                                                    |                           |                        |                                      |              |                                            |        |             |              |                      |                          | will need to select Enab                                        |                   |               |                     | -                                                     |
| 30                        |                                                    |                           |                        |                                      |              |                                            |        |             |              |                      |                          | spreadsheet. Please be                                          | advised this v    | vorkbook co   | ntains no harmful   | macros                                                |
| 31                        |                                                    |                           |                        |                                      |              |                                            |        |             |              |                      |                          |                                                                 |                   |               |                     |                                                       |
| 32                        |                                                    |                           |                        |                                      |              |                                            |        |             |              |                      |                          |                                                                 |                   |               |                     |                                                       |
| 34                        |                                                    |                           |                        |                                      |              |                                            |        |             |              |                      |                          | Column headers that co                                          | ntain the $\Xi$ s | ymbol at the  | e right hand side o | of the cell can be clicked to                         |
| 35                        |                                                    |                           |                        |                                      |              |                                            |        |             |              |                      |                          |                                                                 |                   |               | -                   | om multi-valued lists. To use,                        |
| 36                        |                                                    |                           |                        |                                      |              |                                            |        |             |              |                      |                          | first select one or more                                        |                   |               |                     |                                                       |
| 37                        |                                                    |                           |                        |                                      |              |                                            |        |             |              |                      |                          |                                                                 |                   |               |                     |                                                       |
| 38                        |                                                    |                           |                        |                                      |              |                                            |        |             |              |                      |                          | Color Codes:                                                    |                   |               |                     |                                                       |
| 39                        |                                                    |                           |                        |                                      |              |                                            |        |             |              |                      |                          | Blue = Mandatory. Infor                                         | mation must       | be added.     |                     |                                                       |
| 40                        |                                                    |                           |                        |                                      |              |                                            |        |             |              |                      |                          | Cover Artist                                                    | ssories A         | rtists Brushe | s Applicators       | Artists Canvas Pre-primed Boar                        |
| 41                        |                                                    |                           |                        |                                      |              |                                            | -      |             |              |                      | dv Se                    | & Accessibility: Investigat                                     |                   |               |                     |                                                       |
| 42                        |                                                    |                           |                        |                                      |              |                                            |        |             |              |                      | <b>C</b> 0               |                                                                 |                   |               |                     |                                                       |
| 43                        |                                                    |                           |                        |                                      |              |                                            | 3      |             |              |                      |                          |                                                                 | -                 |               |                     |                                                       |
| <ul> <li>Cover</li> </ul> | Merchandise (+)                                    |                           |                        |                                      |              |                                            |        |             |              |                      |                          |                                                                 | Þ                 |               |                     |                                                       |

- able Content to enable the
- vill change to the cover
- nultiple tabs because we iple categories before he sheet.
- changes and save the file.

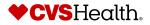

(+)

## **Product Onboarding – Import Bulk Creation**

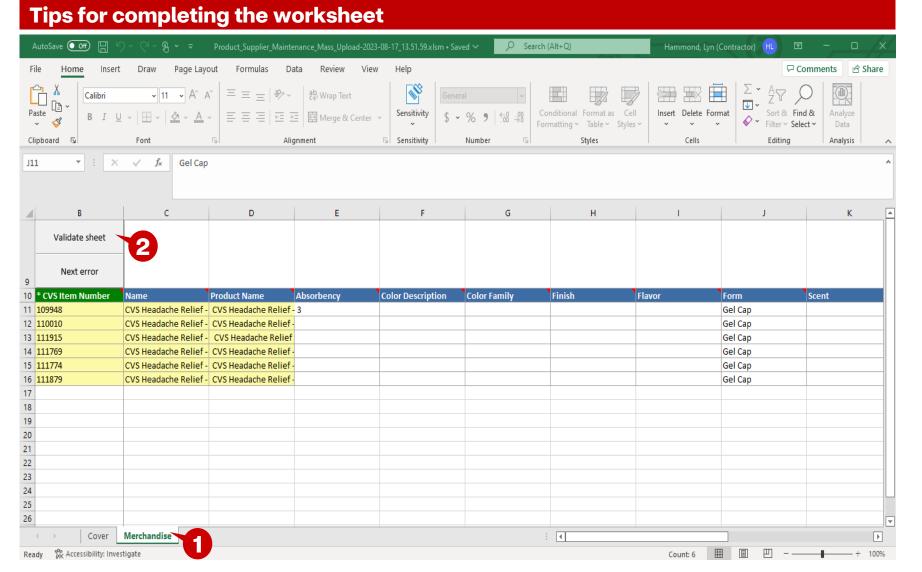

- 1. Click on the tab next to the Cover tab, in this example, Artists Accessories.
- 2. The buttons for Validate Sheet and Next Error are in the top left corner of the sheet. Click on Validate sheet.

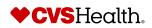

## **Product Onboarding – Import Bulk Creation**

### Validating the worksheet

| Validate only changed products Validate all product sheets Validation result |                       | × - 43<br>- 44<br>- 45 |                                  |     | STEP managed<br>Please log in using the form<br>Username | -                                |               |
|------------------------------------------------------------------------------|-----------------------|------------------------|----------------------------------|-----|----------------------------------------------------------|----------------------------------|---------------|
|                                                                              | Login                 |                        | ×                                |     | lhammond                                                 |                                  |               |
|                                                                              | Username: Single Sign | nOn User               | 2                                |     | Password                                                 |                                  |               |
|                                                                              | Password:             |                        |                                  | -   | Forgot STEP password                                     | <u></u>                          |               |
|                                                                              | Ca                    | ancel                  | Login 5                          |     |                                                          | Log In                           | -3            |
| -                                                                            | ок                    | Cancel                 |                                  |     | Validate Smarts                                          |                                  | ×             |
|                                                                              |                       |                        |                                  |     | ✓ Validate only ✓ Validate all pr                        | changed products<br>oduct sheets |               |
|                                                                              |                       |                        |                                  |     | Validation resul                                         | t                                |               |
| Smartsheet has been au                                                       | thenticated for us    | er lhammond. You can   | n close this window              |     |                                                          | Done                             | 6             |
|                                                                              |                       |                        |                                  |     |                                                          |                                  |               |
| Validate sheet                                                               |                       |                        |                                  |     |                                                          |                                  |               |
| Validate sheet<br>Next error                                                 |                       |                        |                                  |     |                                                          |                                  |               |
| Next error Product Name Supp                                                 |                       | Projected Supplie      | r De Supplier Brand              | Sub | Brand                                                    | Product Title                    | Product Video |
| Next error Product Name Supp VS Artist Accessory                             | Artist Accessory      |                        | r Del Supplier Brand<br>NONBRAND |     |                                                          | CVS Artist Accessory             | Product Vide  |

### **Description / Steps**

- 1. Validate Smartsheet Contents box will display.
- 2. The login box will display and will open the browser window to the login page.
- 3. Enter your login credentials and login.
- 4. The message will display for you to close the window.
- 5. Click on Login, once you have closed the browser window.
- 6. The sheet will validate and display the Validation result. In our example there were no errors. Click on Done.
- 7. If there are errors, you will see the row with the error will display in red. Hover over the cell and the errors will be displayed. In this example, there is a UPC error and Product Type is mandatory and cannot be null.
- 8. Correct the errors and go through the validation process as outlined above. Although, you will not have to login again.

## **Product Onboarding – Bulk Product Creation**

### Stibo Home Screen – Import Bulk Smartsheet

|                                                                                                    | ¢                                                                                                    |                                          |                                                                   |                       | Self-Help Menu                                                                                                    | T SUPPLIER(39486) + Lyn Hammond + English US + Main 🛛 🕼 🛔 | D                                                                 |     |                                                                                                    |
|----------------------------------------------------------------------------------------------------|----------------------------------------------------------------------------------------------------|------------------------------------------|-------------------------------------------------------------------|-----------------------|----------------------------------------------------------------------------------------------------|-----------------------------------------------------------|-------------------------------------------------------------------|-----|----------------------------------------------------------------------------------------------------|
| Global Search     Tree                                                                                | Velcome to the STEP Web II<br>Links rev Supplier Onboarding<br>Suppler and Tobarding protein<br>puterine<br>Units to Objectivesom            | New Agent Onboarding                     | Clarification Workflow                                            | Supplier Maintenance  | Onboard new Product                                                                                                    | Onboard a New NFR Product                                 | Links                                                             | 1.  | Go back to the Supplier Web Portal<br>home screen and locate the Links<br>widget.                   |
| <ul> <li>Q. Supplier Search</li> <li>Q. Product Search</li> <li>III Product Variant Search</li> </ul> | Advanced Starch The Product<br>Clare Product<br>Clare NRR Product<br>Langert Stramsheef for Bulk Product                                     |                                          |                                                                   |                       | Product Onboarding - In         2           Progress         2           Products Sent Back By CA         0           Products Sent Back By DM         0           Total         2 | Product Coboarding - Im 0<br>Program<br>Total 0           | Supplier self onboarding process<br>guidelines                    | 2.  | Click on Import Smartsheet for<br>Product Maintenance.                                              |
|                                                                                                    | Creation<br>Import Smartsheet For Product<br>Maintenance                                                                                     |                                          |                                                                   |                       |                                                                                                    |                                                           | Link to CVSSuppliers.com<br>Advanced Search                       | З.  | Click on Choose File.                                                                               |
|                                                                                                    | Product Maintenance For S<br>Product Maintenance<br>Product Maintenance<br>Product Maintenance<br>Product Maintenance<br>Product Maintenance | Product Variant Creation                 | Product Variant Maintenance                                       | Product Clarification | Bulk Product Creation Tem                                                                                                    | Import entities Drop file here                            | Advanced Search For Product<br>Clone Product<br>Clone NFR Product | 4.  | File Open dialog box will display,<br>highlight the file that you just updated<br>and validated.    |
|                                                                                                    |                                                                                                    | Variants Sent Back By 0<br>Digital Merch | Digital Merch                                                     |                       | Dish Care                                                                                                    | or                                                        | Import Smartsheet For Bulk Product                                | 5.  | Click on Open.                                                                                      |
|                                                                                                    |                                                                                                    |                                          |                                                                   |                       | Export                                                                                                    | Select file                                               | Creation Import Smartsheet For Product Maintenance                | 6.  | The file name will be in the Import<br>Smartsheet box, click on OK>                                 |
| ſ                                                                                                    | Import Smartsheet                                                                                                    |                                          |                                                                   |                       |                                                                                                    |                                                           |                                                                   | 7.  | The background process window will<br>open letting you know that the import<br>process has started. |
|                                                                                                    | Select Smartsheet file                                                                                                    | l I                                      | $\leftarrow \rightarrow \cdot \cdot \uparrow$                     | 🔶 > This PC >         | Downloads >                                                                                                    |                                                           | ✓ Č , Search Downloads                                            |     | ,                                                                                                   |
| <ul> <li>User Sett.</li> <li>\$ System Settings</li> </ul>                                            | Choose File No file chosen                                                                                                    |                                          | Organize 🔻                                                        | New folder            |                                                                                                    |                                                           | ≣≕ ▾ Ⅲ (?)                                                        | In  | nport Smartsheet                                                                                    |
| STIBOS)                                                                                               | ✓ Import hidden rows Cancel                                                                                                    | ОК                                       | <ul> <li>3D Object:</li> <li>Desktop</li> <li>Document</li> </ul> | ∽ Tod                 | ay (2)                                                                                                    |                                                           | Date modified                                                     | Sel | ect Smartsheet file<br>hoose File Product_Supplier17_13.51.59.xlsm                                  |
|                                                                                                    |                                                                                                    |                                          | 🕹 Download                                                        | N P                   | roduct_Supplier_M<br>1DM Product UAT 1                                                                                                    | aintenance_Mass_Upload-20<br>īracker (2).xlsx             | 23-08-17_13.51.59.x1sh 8/17/2023 2:18 PM<br>8/17/2023 11:00 AM    |     |                                                                                                    |
|                                                                                                    |                                                                                                    |                                          | 🁌 Music                                                           | ~ <                   |                                                                                                    |                                                           | >                                                                 |     | Import hidden rows Cancel OK                                                                        |
|                                                                                                    |                                                                                                    |                                          |                                                                   | File name:            |                                                                                                    |                                                           | ✓ All Files (*.*) ✓                                               |     |                                                                                                    |
|                                                                                                    |                                                                                                    |                                          |                                                                   |                       |                                                                                                    |                                                           | Open Open Cancel                                                  |     |                                                                                                    |
| 16                                                                                                    | ©2021 CVS Health and/or one of                                                                                                    | its affiliates. C                        | confidential and                                                  | proprietary.          |                                                                                                    | Creation o<br>Smartshee                                   | f background process initiated BGP_86575245 (Web I<br>t Import)   | л X | ♦CVSHealth.                                                                                         |
|                                                                                                    |                                                                                                    |                                          |                                                                   |                       |                                                                                                    |                                                           | -                                                                 |     |                                                                                                    |

## **Product Onboarding – Import – Bulk Creation**

### **Import Process Screen**

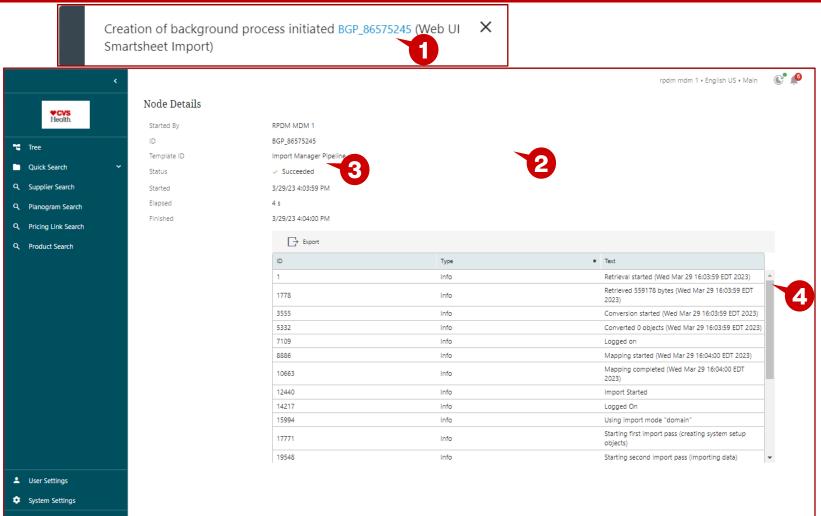

### **Description / Steps**

- 1. Click on the blue hyperlink.
- 2. This will open the window with the details of the upload.
- 3. The status will show Succeeded when the import is finished and successful.
- 4. This the detail pane and can be scrolled to see each of the steps of the import. This would outline any errors that are reported during the upload process.

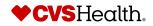

STIBO SYSTEMS